**إحداث الحرکة بالصور الثابتة بواسطة برامج المعالجات الجرافيکية الستخدامها بالعروض التعليمية اإللكترونية**

# **Inserting Motion into Still Images by Graphical Processing Software to Be Used in Electronic Educational Presentations**

# **م.د/ محمد فوزى عبد الحميد**

**مدرس کلية التربية النوعية \_جامعة المنصوره\_ قسم تکنولوجيا التعليم**

# **Dr. Mohamed Fawzy Abd El Hameed Lecturer, Faculty of Education, Mansoura University, Department of Education**

### **Technology**

**[mohamedelataway@yahoo.com](mailto:mohamedelataway@yahoo.com)**

## **الملخص:**

هدف البحث إلى دراسة الحرکة بصور العروض التعليمية بالوسائط المتعددة، مع دراسة توظيف برامج المعالجات الجرافيکية للصور الثابتة في تحريک مفرداتها، وبرامج التوليف لتحرير مواد الفيديو وخلق لغة شاشة تجمع بين هذه الحرکات الستخدامها بالعروض التعليمية ، وقد ألقت الضوء على الدور الهام الذي تلعبه الحرکة في النص البصري المقروء بالعين خاصة ضمن وسائط متعددة، کالکتابات والمؤثرات الصوتية، وأوضحت للمصور المصمم للنصوص البصرية التعليمية دور برامج المعالجات الجرافيکية للصور الثابتة وتحريکها أو تحريک أجزاء منها وتحرير النصوص البصرية لمواد الفيديو التعليمي، داخل موديول متکامل يقوم برشح وتوضيح المادة التعليمية الموضوعة، يمکن االستفادة منها في شاشات مراکز التعلم، بالعليم الزمري، أو التعليم الفردي، أو التعليم الذاتي، أو لجموع المتعلمين بالصفوف الدراسية داخل المؤسسات التعليمية أو بالعروض التعليمية على المنصات التعليمية، أو بالتعليم اإللکتروني، لجميع الطالب باختالف مستوياتهم ، وباختالف خصائص المتعلمين.

کما هدفت هذه الدراسة إلى توطيد العالقة بين المصور الفوتوغرافي، وبرامج المعالجات الجرافيکية، وتعريف المصور المصمم بالبرامج الحديثة والتطبيقات الخاصة بالهواتف الذکية. مما يقلل من الفجوة الرقمية بين المصور وبين المنمقين ) (RETUTURESالذين يقومون بعمليات ) (PRODUCTION POSTالخاصة بالصور الفوتوغرافية الرقمية.

> **الكلمات المفتاحية :** الوسائط، المعالجات،البرامج،الصوره

# **Abstract:**

The aim of the research is to study motion in images of multimedia educational presentations, with a study of the use of graphic processing programs for still images in moving their vocabulary, and synthesis programs for editing video materials and creating a screen language that combines these movements to be used in educational presentations. It shed light on the important role that movement plays in the visual text that is read by the eye, especially within multiple media, such as writings and sound effects. An integrated one that nominates and clarifies the educational material developed, It can be used on the screens of learning centers, in Al-Alim Al-Zumri, or individual education, or self-education, or for groups of learners in classrooms within educational institutions, or in educational presentations on educational

platforms, or by e-learning, for all students of different levels, and with different characteristics of learners.

This study also aimed at consolidating the relationship between the photographer and the graphic processing programs, and introducing the designer to modern programs and applications for smart phones. This reduces the digital divide between the photographer and the RETUTURES who perform the POST PRODUCTION of digital photographs. Sophisticated technology plays a pivotal role in the specialization of animation, which is one of the most prominent methods that have recently emerged in the field of graphic works. There is a strong relationship between them from antiquity back to computer graphics. And by the use of computers in the development of these graphics.

# **Keywords:**

Media, Graphic, programs, photo

# **مقدمة:**

مع مرور الوقت بات التطور في مجالات التعليم يحدث سريعًا، وهو الأمر الذي واجه مجالات العلم مباشرة. بالإضافة إلى انفجار المعلومات الذي أدى لظهور ما يعرف بعصر المعلوماتية، وأتيحت نخبة من الوسائل والسبل التي تسهل من التعليم )بن خرور، ,2020 ص 141-128(. وبالتدريج جاء التعليم اإللكتروني كأحد أهم اإلنجازات الناجمة عن التطور العلمي. وفي هذا النمط من التعليم، يتم استبدال الوسائل التقليدية الأولية مثل الحفظ والتلقين بغيرها من الأساليب التي تعتمد في الأساس على الإبداع واستغلال القدرات والمهارات الفردية المتنوعة (المومني، ٢٠٢١م، ص ٢٨٨-٢٥٨). وأيضا قد سعى التربويون مرارًا للتعديل في بيئات التعلم القديمة، أي التي تعتمد على أساليب تقليدية؛ ولقد بات التعلم عبر الوسائل اإللكترونية هو أحد أبرز أوجه التطور التكنولوجي. ومن اهم تلك التقنيات والوسائل هو الفيديو التفاعلي. فقد شدد الباحثين في دراساتهم على أهمية استخدام تقنية الفيديو التفاعلي في التعليم مثل دراسة (شحاته،٢٠٢٠م) الذي شدد على أهمية الفيديو التفاعلي في سرعة تدفق المعلومات وتنشيط اذهان الطالب وتسهيل أذهان الطالب وتسهيل الشغل المعرفي لهم وتقوية بينتهم المعرفية اثناء عملية التعلم. كما تمت الإشارة اليه أعلاه، انه عن طريق ملاحظة تحديات التعليم في الآونة الأخيرة او الثلاث سنوات الأخيرة منذ انتشار الأوبئة او الجائحة ان التعليم وخاصة الجامعي أصبح يغيب عنه الدافعية وأصبحوا الباحثين والتربويين في حاجة الى وسائل تكنولوجية جديدة تحفز من مواصلة التعليم لديهم وأيضا الدافعية وزيادة التحصيل العلمي )خالد، 2014م، ص245(.

ونظرا انه من البديهي والمعروف أن الفيديو التعليمي هو تقنية يتم استخدامها في العملية التدريسية تقوم على مبدأ تحريك رسومات وصور تساهم في توصيل الفكرة والرسالة العلمية الى ذهن الطالب. وهذه الصور التي يتم تحريكها او عرضها بهيئة ثابته في الفيديو التعليمي لها أهمية كبيرة ودور رئيسي في العملية التعليمية. فالصور والرسومات التعليمية تقع تحت مصطلح الاعلام المرئي (340-327 Freeman, 1990, p) . فلقد صارت وسائل الإعلام المرئية التعليمية واسعة الاستخدام، نتيجة لذلك الإقبال الضخم عليها تتحول إلى واحدة من وسائل التربية. نظرًا لأنها تكشف عن العديد من الهوة والثقافة السائدة في المجتمع. ومن أول الوسائل اإلعالمية المرئية التعليمية هي الصور الثابتة 1- p 2018, ,Fuady( .6)

### **مشكلة البحث:**

خلال الأعوام الماضية لوحظ أن اندماجًا كبيرًا بين التعليم والوسائل الإلكترونية. وسارعت العدد من الكيانات التعليمية مثل المدارس والكليات والمعاهد التربوية وغيرها لدمج وسائل التكنولوجيا بالشرح. وبدورهم تفاعل الطالب معها إلى حد كبير؛ لأغراض التعلم وحصلوا على إيجابيات ما سمي بالتعليم المدمج. إلا أن الوطن العربي ظل قاصرًا عن تحقيق الاستجابة المطلوبة للتطور المحيط في المجال التعليمي (2020, p 715-720) Schwarz, 2020, وتشكل عمليات الدمج واستخدام عدة وسائط مرئية حسية في إطار تصميم التطبيقات أو وضع البرامج إحدى التوجهات العصرية التي يحرص الجميع على تبنيها. من خالل عرض المعلومات والمعارف والخبرات المتنوعة بهذه التقنيات، خاصة في البيئات التعليمية؛ من أجل بلوغ أهداف معينة. وفي معظم الأوقات تجمع الوسائط بين الصور الثابتة، والنصوص المكتوبة بالإضافة إلى الأصوات والرسومات التوضيحية والحركية والخرائط وما إلى ذلك )صوفي، 2012م، ص7(.

ويمكن صياغة مشكلة البحث في السؤال الرئيس: رغم أن معظم التربويين يؤكدون على ضرورة اعتماد الوسائط المتعددة في عملية التعلم. وأشهرها الفيديو التفاعلي الذي ييسر من مجريات التعليم والتعلم، ولكن يجهل الكثير من المدرسيين والمعلمين في مؤسسات التعليم الخاصة والحكومية فاعلية برامج وتطبيقات التكنولوجيا في دورها الكبير بتحريك الرسومات الثابتة. وال يعلمون ان هناك برامج تسمى ببرامج التحرير المرئي تستخدم في تحرير الصور الثابتة وأيضا المتحركة وأيضا لها قابلية كبيرة في تحرير الفيديوهات:

 **كيف يمكن توظيف برامج المعالجات الجرافيكية للصور الثابتة في تحريك مفرداتها لخلق لغة شاشة للصور المتحركة الستخدامها مع مواد الفيديو بالعروض التعليمية اإللكترونية؟**

#### **أسئلة البحث وتساؤالته:**

من خلال السؤال الرئيس لمشكلة البحث ينبثق عدة أسئلة فر عية وتساؤ لات:

- كيف نستخدم برامج المعالجات الجرافيكية للصور الثابتة في تحريك هذه الصور بجودة عالية؟
	- ما هي أشكال توظيف الصور التعليمية في الحقل التعليمي؟
	- إلى أي مدى تتوافق الصورة التعليمية المتحركة مع حاجات المتعلمين والطالب؟
		- ما هي البرامج المستخدمة في تحريك الصور الثابتة؟
- ماهي إجراءات تحريك الصورة الثابتة بواسطة استخدام إمكانات برامج المعالجات الجرافيكية؟

#### **أهداف البحث:**

#### يهدف البحث إلى:

- قيام القائمين بالتصوير التعليمي باالستغالل األمثل لبرامج المعالجات الجرافيكية لتحريك الصور الفوتوغرافية الثابتة.
	- بيان أهمية الصور التعليمية وتعريف أنواعها وخصائصها للعاملين بمجال التصوير الفوتوغرافي.
	- بيان أهمية الحركة لكل من الفيديو التعليمي والصور التعليمية الثابتة داخل بيئات التعلم المختلفة.

## **فروض البحث :**

يفترض البحث أن :

 إذا تم استخدام تحريك أجزاء من الصور الفوتوغرافية بتجانس مع حركة الرسوم والكتابات والموضوعات بالعروض التعليمية سوف يخلق لغة شاشة تخدم المجال التعليمي.

 استخدام برامج المعالجات الجرافيكية مع برامج تحريك أجزاء من الصورة يثري المادة المعروضة بصريا ويرفع من المستوى البالغي للغة البصرية المعروضة.

# **أوال: اإلطار النظري للبحث**

# **الصور التعليمية الثابتة والمتحركة ماهية الصور الفوتوغرافية التعليمية**

إن الصور التعليمية وسيلة من أهم وسائل االتصال البصري التي تقوم بدور مهم في تحقيق األهداف التربوية حيث تُشير إلي المعنى بطريقة مباشرة، وتمثل وسيلة لتطوير قدرة الفرد علي الوصف واالستنتاج والتنبؤ والقياس، والستخدام الصور في التعليم تأثيراً إيجابياً من حيث إنها تحول المعاني ، والخبرات اللفظية إلى مادة محسوسة يدركها الطالب بسهولة ، وتقود إلى إدراك الموضوع المراد تعلمه دون الحاجة إلى لغة لفظية، وهي وسيلة فاعلة في تعليم المجموعات ضعاف التحصيل )شاكر عبد الحميد2005،؛150(. وتتطلب العملية التعليمية من أجل نجاحها التحاق كوادر من المعلمين المؤهلين. ويحدث هذا التأهيل من خالل تطوير مهاراتهم واإلمكانات التعليمية لدى المعلم. بحيث يستطيع التعامل بذكاء مع األدوات التعليمية المتاحة، وتوظيفها لصالح المادة العلمية المنوط بها. كما أنها البعض منها يمثل قنوات للتواصل مع الطالب في قاعة الدرس. يكفل هذا تجنب الفجوة الحادثة بين المناهج الدراسية وما يرتقب هؤلاء الطلاب فيما بعد (سماح، ،201 ، ص ١٧٥-١٨٦). باالطالع على الدراسات الحديثة نجد أنه مع تعدد المؤثرات التي تجذب الحواس، كان ذلك داللة على نجاح الوسيلة المستخدمة فيما خصصت له من أغراض. لقد أدت التكنولوجيا المعاصرة إلى تحويل الصورة إلى فاعلة في اإلخبار والتعليم بما فيها من قدرات فائقة على التأثير في المستقبل. وهو ما دفع إلى تناول أهمية الصورة في مجال التعليم، مع التعرف على وظائفها وأبرز القوانين المرتبطة بها.

مما ال شك فيه أن الصورة التعليمية ال غنى في قطاع التربية. وبسبب هذا من الضروري ان يتم تنشيط وتحفيز العملية التربوية التعليمية وتعزيزها بالصورة مهما كانت أنماطها او انواعها واحجامها. من اجل ان تثبت في ذاكرة المتلقي ما دامت اللغة الحرفية الشكلية ليست قادرة على ان تجعله مستمرا.

## **خصائص الصور التعليمية:**

إن لنظام الصور التعليمة مجموعة من المميزات والخصائص أهمها:

**الصورة تثبيت لكل من الزمان والمكان واالحتفاظ بهما:**

إن الصور الفوتوغرافية الثابتة تثبيت تسجيل لما يحدث بتثبيت عنصري الزمان والمكان واالحتفاظ بهما ألغراض متعددة منها التداول الإخباري والتوثيق والتعليم وغيرها من الأغراض العامة والخاصة وفق ما يدرسه المتخصصون في علوم الصورة، فضال على أن التثبيت يتيح للمتلقي التأمل في الصورة واستخراج ما يبحث عنه، أو يشاهده من عناصر مصورة مولدة للدالالت والمفاهيم التي تحملها الرسالة البصرية بالصورة، ومثلما هذه خاصية للصورة الثابتة إال أن الصورة المتحركة

أيضا لها نفس المميزات وتزيد على ذلك تسجيل الحركة، وهي غاية في الأهمية خاصة عند توظيف الصورة في المجال التعليمي، حيث تكون الحركات المسجلة تمثل مهارات ينشدها العرض التعليمي.

## **الصورة التعليمية والتخزين في الذاكرة:**

إن التعليم يعتمد بشكل أساسي على الذاكرة – في مختلف أطواره- سواء أكانت الذاكرة لفظية أم بصرية. فالذاكرة هي الميزة التي تترك للمعارف المكتسبة آثارا تتقوم بها التجربة ويتعدل السلوك. وتاريخ اإلنسان سجل حافل بالنماذج التي تؤكد هذا الدور . وترتبط الصورة التعليمية المتحركة (الأفلام، صور تلفزيونية، شفافيات) بالذاكرة التي تستطيع تحريك المخزن وإحياء ما بات راكدا بمجرد استثارتها بموقف أو صورة أو حدث أو كلمة.

يمر التعليم بمجموعة من المستويات والمراحل يرتكز فيها جميعًا على قوة الذاكرة، اللفظية أو البصرية. تعد الذاكرة هي الوسيلة المعنية بتكوين المعارف لدى الفرد، بما يساهم في تقويم سلوكه وتجاربه. وإن التاريخ البشري يزخر بالعديد من الأمثلة في هذا الصدد. (المطيعي ٢٠٢١). وتتصل الصور التعليمية المتحركة بشتى أنواعها من الأفلام أو الصور التلفزيونية أو الشفافيات وما إلى ذلك بالذاكرة مباشرة.

**مخاطبة الصورة لحاستي السمع والبصر:**

إن الصورة التعليمية تخاطب حاستي السمع والبصر إلنسان في آن واحد. وهذا هو سر نجاحها في تحقيق األهداف التعليمية بسبب الطبيعة التزامنية لهذه الثنائية، إذ ال يمكن تصور فصل الصورة عن الكلمة في الصورة المتحركة )أفالم، أشرطة، فيديو إلخ). وهذا ما يؤكده المختصون مثل دراسة مارك ماي، فقد توصل إلى أن (التعليق المصاحب للفيلم له فائدة كبرى في استخدام الحوار الحي بين الشخصيات(

فالوسائط السمعية البصرية ال بد أن تتالحم )يمكن أن تكتسب مفاهيم ومبادئ جديدة على العرض المرئي، لكنه ال يكون مجديا إذا اعتمدنا عليه كليا في الدراسة والتعليم. فالكلمات تؤدي دورا في التوجيه إلى الدالئل وتفسير اإلشارات، لهذا الغرض يجب استخدام الكلمات ضمن الوسائل البصرية(

#### **آنية التأثير الفوري للصورة:**

هذه اآلنية خاصية تتميز بها الصورة كمؤثر البد أن يلقى استجابة من المتلقي كما قال سكانر رائد التعليم المبرمج، وهي كرسالة بصرية تحمل موضوعاتها ومعارفها إلى المتلقي. فهي تشعر المستقبل أنه يمر بالخبرة نفسها التي تعرض أمامه، وهذا يساعده على تسريع تثبيت المعرفة، والتدقيق في مالحظته. كما أنها تزيده إحساسا بأهمية ما يشاهده وبحداثته. فهذه أمور تجذب انتباه المستقبل وتدفعه دفعا للتعرف عليها. وحسبنا مثالا على ذلك الأشرطة الوثائقية التي تنقل حياة الشخصيات أو تصور الحروب التاريخية أو تسجل عادات الشعوب وتقاليدها في أفراحها وأحزانها، فتكون وعاءً لثقافات هذه الشعوب. )معيانة2021،(

# **وظائف الصورالثابتة والمتحركة في العروض التعليمية**

إن الصورة التعليمية سواء كانت فوتوغرافية ثابتة أو متحركة فإن لها وظائف بالغة الأهمية في العملية التعليمية والمنهجية التربوية من أهمها:

- تعرض مجموعة من الثوابت العلمية على هيئة نصوص بصرية و تخاطب حاسة البصر أو حاستي السمع والبصر.
- نقل الحقائق بصدق وأمانة بالغتين في النقل، وتمنع الصورة المتخيلة التي يبنيها المتعلم من قراءة النصوص المكتوبة، والتي قد تكون بعيدة عن الواقع، وقد يكون الفرق كبيراً وال يماثل الواقع.
- توفر للمتعلم فرص عقد المقارنات والتأمل. وتوفر له كافة منهجيات التدبر والتأمل االستنتاجي باإلضافة أيضا إلى أنها تعتبر أساس معرفي يعين على االستنتاج من خالل قراءة النصوص البصرية.
	- تعتبر أداة من أدوات التشويق واإلثارة وتحمل مجموعة من محتويات الخضاب.
	- تشرح األفكار، وتبني مفاهيم وتبسط طريقة فهم المتلقي واستيعابه، كما تسهل فهم المعلومات التي يتلقاها المتعلمون.
		- تحقق األهداف التعليمية المرجوة من المقررات الدراسية، المعرفية والمهارية والوجدانية.

ولهذه الوظائف فإنه من الضروري التركيز على الصور التعليمية التي يتم نشرها في الكتب المدرسية والتجارية التربوية التي يتم إنتاجها من أجل الطالب بسبب مهمتها التعليمية الكبيرة والبالغة. إن الصورة التعليمية بتنفيذ هذه المهام التي تقوم بها تتمكن من أن تطور المهام الذهنية والعقلية للمتلقي. وخالل العرض يصبح المتلقي مدركا وملما بكافة البيانات السابقة التي تم حفظها قبل ذلك في ذاكرته. فيقوم باسترجاعها ومقارنتها مع األحداث الجارية.

باإلضافة أيضا إلى أن الصورة التعليمية تعتبر مهمة تتميز بها دورات تنمية وتحسين اإلمكانيات والمهارات العقلية لدى المتعلم من ابتكار واستيعاب وتدبر واسترجاع على المدى البعيد. وهذا االسترجاع الذي يستند على مجموعة كبيرة من األسس من ضمنها وقت عرض الصورة ومدى ووضح الضوء واللون واستثارة المتلقي والعمل على تشويقه من اجل ان تكون الذاكرة قادرة فيما بعد على اعادة إحياء واسترجاع البيانات خالل الزمن.

وال يتوقف مدى تأثيرها العقلي والنفسي على ذلك التخصص فقط. فالصورة في تكنولوجيا التعليم الحديث تتمكن من ان تجرى تطورات ومستجدات في الفعل الشخص الغير محببة. وتشجعه من أجل القيام بسلوكيات جديدة ولقد أكد على ذلك االمر دراسة اللغوي جيمس براون. فلقد اكتشف صلة بين تتابع تقديم الصور المتحركة بالعرض التعليمي وما بين تتابع مركب الفعل. إذ أن الهدف السلوكي قد تم الوصول إليه من خالل مجموعة متعاقبة مع ترتيب الصور المتحركة. ولقد أدركنا ذلك الامر ولاحظناه على الأطفال عن طريق الحصص التلفزيونية التربوية التي يتم عرضها ومن ضمنها حصة افتح يا سمسم ومدينة القواعد. فلقد أصبح االطفال قادرون على التعرف على قدرات جدية ومهارات تحويه نتيجة لمتابعتهم

# **أنماط الصور التعليمية:**

المستمرة والنشطة لمثل تلك البرامج.

## **أوال: الصور التعليمية الفوتوغرافية الثابتة:**

هي عبارة عن كل الصور الفوتوغرافية سواء كانت صور مسطحة او صور مجسمة (ثنائية او ثلاثية الابعاد) والتي تعتبر عن الحياة وطبيعتها دون أي تضليل او تزييف او تشويه والتي نعتمد عليها في الكتب والمجالت والصحف والبرامج التعليمية وغيرها سواء كان ذلك على هيئة أوراق أو بطريقة الكترونية. ويمكن أن نلخص أهمية الصور الفوتوغرافية الثابتة في اآلتي:

توفر للدارس مجموعة كبيرة من األفكار اإلبداعية التي يحصل عليها من خالل الصور.

- متنوعة الأشكال ومتشعبة في الطرق التي تعرض بها.
- تعتبر من الطرق السهلة في اإلنتاج ومن السهل جدا الوصول اليها.
	- توفر مجموعة من الثوابت العلمية على هيئة معلومات مرئية.
		- تعتبر العنصر المشترك في أغلب العروض التعليمية..
- توفر للمتعلم والدارس الفرصة التي يتمكن من خلالها عقد المقارنة ما بين الحجم والابعاد والأنماط.
	- تساهم في عدم إهدار الوقت في تفسير المصطلحات.
	- الصورة تكون بديال الف كلمة ألنها تجعل الفرد قادرا على التخلي عن اللغة اللفظية.
- تجعل المتعلم متشوقا ومتحفزا وتساهم في لفت انتباهه طوال مدة التعلم وتساهم في توليد الدافعية لديه لإلقبال على عملية التعلم.

 تساهم في ابدال المعارف والمعلومات اللفظية سواء كانت مقروءة او مسموعة إلى مجموعة من المعارف المادية الملموسة (متمثلة في مجموعة من الصور التي يتم إدراكها من خلال العين والتي تساهم في تيسير عملية الادراك والاستيعاب لدى المتعلم او المتلقي. )222 p 2019, ,Rumanová)

- يتم إيقاف الحركة السريعة للغاية من اجل ان يكون المتلقي قادرا على استيعابها:
- تجعل المتلقي قادرا على ملاحظة التفاعلات الكيميائية النشطة للغاية (ويتم تقديم الصور بسرعة أقل) والتي لا يمكن استيعابها بصريا بالسرعة الطبيعية الخاصة بها.
- توضح ما ال يمكن رؤيته من خالل العين المجردة: مثل أشكال الكائنات الحية الدقيقة للغاية والتي من الممكن رؤيته فقط من خالل الميكروسكوب.
	- قلة تكاليف إنتاج تلك الصور إذا ما تمت مقارنتها مع غيرها.
		- حفظ العمق.
- تعمل على تفسير الجانب الثالث وتوضح كافة التفاصيل الدقيقة لألشياء عن طريق رؤيته من خالل أكثر من زاوية مخصصة لرؤية. (حسوني، ٢٠٢١):

#### **ثانيا: الصور التعليمية المتحركة**

أن الصور المتحركة والرسوم المتحركة من الوسائل التعليمة التي تضفي على العملية مزيًدا من الحيوية واالنتعاش؛ لما تؤدي من االعتماد على أكثر من حاسة في آن واحد. فيجد الطالب نفسه يستخدم السمع والنظر؛ بسبب شمول واألداء الحركي والصوتي إلى جانب الألوان والصور . أي مخاطبة مجموعة من الحواس الإنسانية. تشكل مصادر تعليمية جاذبة نظرًا لهذه اإلمكانات التي تتمتع بها )2014 ,Schlittler).

## **توظيف الصور المتحركة التعليمية**

تعتمد الصور المتحركة في دورها على عدد من الوسائط التعليمية المختلفة، كما أنها من العناصر المفعمة بالنشاط والحركة. تلك الرسوم أيضًا تعزز من تثبيت المعلومات والمعارف في ذهن المتلقي. في حين يعاني الدارسين من صعوبة فهم المعلومات التي تعتمد على وسائل غير مرئية. األمر ذاته ينطبق على العمليات المجرد التي تحتاج إلى الكثير من الوقت والجهد من أجل الإلمام بها. أما الرسوميات المتحركة محببة لأنها تقترب من عقلية الطالب وتخاطب جوارحه، ولديها تأثير عميق على المفاهيم العلمية.

بالإضافة إلى أن الصورة المتحركة تكسبه خبرات حديثة إلى جانب الحصيلة التي يتمتع بها مسبقًا. في ضوء التعرض لأداء حركي متناغم كأن الطالب بشهده في الواقع. ومع مرور الوقت تدريجًيا ترتفع معدالت المعرفة ويالحظ تطو ًرا في القدرات والمهارات العملية لدى المتعلم )Pechersky، 2020).

باإلضافة أيضا إلى ان الصورة التعليمية تعتبر مهمة تتميز بها دورات تنمية وتحسين اإلمكانيات والمهارات العقلية لدى المتعلم من ابتكار واستيعاب وتدبر واسترجاع على المدى البعيد. وهذا االسترجاع الذي يستند على مجموعة كبيرة من األسس من ضمنها وقت عرض الصورة ومدى ووضح الضوء واللون واستثارة المتلقي والعمل على تشويقه من اجل ان تكون الذاكرة قادرة فيما بعد على اعادة إحياء واسترجاع البيانات خلال الزمن (,2014 Schlittler).

وال يتوقف مدى تأثيرها العقلي والنفسي على ذلك التخصص فقط. فالصورة في تكنولوجيا التعليم الحديث تتمكن من ان تجرى تطورات ومستجدات في الفعل الشخص الغير محببة. وتشجعه من أجل القيام بسلوكيات جديدة ولقد أكد على ذلك الامر دراسة اللغوي جيمس براون. فلقد اكتشف صلة بين تتابع تقديم الصور المتحركة (الفيلم) وما بين تتابع مركب الفعل. اذ ان الهدف السلوكي قد تم الوصول اليه من خالل مجموعة متعاقبة مع ترتيب الفيلم.

والرسوميات المتحركة محببة ألنها تقترب من عقلية الطالب وتخاطب جوارحه، ولديها تأثير عميق على المفاهيم العلمية. بالإضافة إلى أنها تكسبه خبرات حديثة إلى جانب الحصيلة التي يتمتع بها مسبقًا. في ضوء التعرض لأداء حركي متناغم كأن الطالب بشهده في الواقع. ومع مرور الوقت تدريجًيا ترتفع معدالت المعرفة ويالحظ تطو ًرا في القدرات والمهارات العملية لدى المتعلم.

## **برامج الوسائط المتعددة وتوظيف إمكاناتها لخدمة العروض التعليمية .**

تعتبر الصور الفيلمية الثابتة والمتحركة في برامج الوسائط المتعددة المعتمدة على الفيديو الرقمي من أحد أهم مصادر ووسائل التعلم التكنولوجية التي ان تم استعمالها بطريقة جدية وتوظيفها فإنها ستشارك بدور كبير وفعال في الوصول إلى األهداف التعليمية عن المتعلمين. وعلى الرغم من تنوع وكثرة البحوث والدراسات التي ركزت على اخراج وتصميم مجموعة من برامج الوسائط المتنوعة المرتكزة على الفيديو الرقمي ومهمتها في العملية التعليمية.

تعتبر الصور الفيلمية الثابتة والمتحركة في برامج الوسائط المتعددة المعتمدة على الفيديو الرقمي من أحد أهم مصادر ووسائل التعلم التكنولوجية التي ان تم استعمالها بطريقة جدية وتوظيفها فإنها ستشارك بدور كبير وفعال في الوصول إلى األهداف التعليمية عن المتعلمين. وعلى الرغم من تنوع وكثرة البحوث والدراسات التي ركزت على اخراج وتصميم مجموعة من برامج الوسائط المتنوعة المرتكزة على الفيديو الرقمي ومهمتها في العملية التعليمية. والحركة في العروض التعليمية تكون على النحو التالي

# **أوال:ً حركات يتم تسجيلها بالتصوير بالكاميرات السينمائية و التليفزيونية أو الفيديوجرافية.**

وهي الصور المتعاقبة التي يعرضها البرنامج بسرعة 24 أو 25 صورة ثابتة في الثانية الواحدة، وهي تشكل لغة شاشة أو لغة سينمائية خاصة بالصورة المتحركة، والتي تنقل عن طريق تعاقب أحجام اللقطات وتعاقب حركات الكاميرا لهذه األحجام لغة تنقل المفاهيم والدالالت، فهناك فرق بين حركة (in Dolly (وحركة (in Zoom (وكالهما تقريب للموضوع، وكذلك الفرق بين حركة (Dolly out) وبين حركة (Zoom out) وهكذا ولا يصلح عرض نماذج من خلال الصور المطبوعة ولكن يحتاج إيضاحها إلى عرض إلكتروني.

**ثانيا:ً حركات يتم الحصول عليها باستخدام برامج الحاسوب** إن برامج العروض التعليمية بالوسائط المتعددة تخلق لغة شاشة هادئة لأنها لا تقدم دراما أو أحداث متلاحقة عالية الجذب واالنتباه كما يطلقون عليها بلغة الشاشة )Action )فحركات الصور بالعروض التعليمية ببرامج الوسائط المتعددة تعرض كلمات مكتوبة على خلفيات ملونة , وصور فوتوغرافية ثابتة وصور فيديوجرافية أو سينمائية متحركة، والحركة على الشاشة في هذه العروض تكون على النحو التالي:

.1 حركات الصورة ببرنامج الوسائط المتعددة لدخولها أو خروجها من الشاشة أوحركات االنتقال.

- .2 حركات الصور والمؤثرات البصرية الخاصة ببرامج التوليف وتحرير الصور المتحركة وبرامج المؤثرات.
	- .3 حركات أجزاء من الصورة الثابتة أو تحريك مفردات الصورة الثابتة.

**.**1 **حركات الصور ببرامج العروض التعليمية بالوسائط المتعددة**

إن جميع العاملين في مجاالت التعليم أو التدريس أو العلماء الذين يقدمون عروضا وشروحا ألبحاثهم وعرضها في المؤتمرات العلمية ببرامج عروض الوسائط المتعددة، فهي تخلق بيئة تلقي مثالية، خلق مناخ شامل ومتكامل ومتخصص في إخراج المواد العلمية أو التعليمية المرئية.

قدمت التقنيات الرقمية كثير من اإلمكانات التي تمكن المستخدم إجراء العديد من التعديالت أو التغييرات في الهيئة المرئية للصورة، ولقد كان المجال التعليمي يرفض في بداية ظهور برامج المعالجات الجرافيكية التي أتاحت التالعب بالصور وتغيير الأشكال وتغيير أماكن تواجدها وما أضافته من مؤثرات بصرية أن تتم معاملة الصور بهذه البرامج كي لا تفقد الصورة مصداقيتها، وتتغير الحقائق المرئية، ولم يكن مسموحا فقط بالضبط اللوني وضبط التباين وضبط اتزان البياض بالصورة تمسكا بالنقل الأمين للواقع، وحركات الانتقال هي حركات الانتقال من شريحة ثابتة مرئية إلى أخرى أو من شاشة إلى أخرى وتقوم حركات االنتقال باستخدام إمكانات تتيحها برامج العروض نفسها، ويجب هذه الحركات بحذر شديد كي تتسبب في لفت انتباه المتلقي أو المتعلم إلى الدرس وال يذهب ذهنه ألمور خارج المادة العلمية المعروضة، عدم المبالغة في استخدام هذه الحركات الانتقالية وبسرعة كبيرة ولا تتسبب في تشت ذهن المتلقي فتشغله عن التركيز في المادة العلمية التي يقدمها العرض التعليمي. وكانت تلك من نتائج رسالتى للماجستير )العطوي، 1999(

ومن هذه البرامج : برنامج Pint Power، وبرنامج Keynote ،وبرنامج Nguyen الذي يتيح معالجة الصور الثابتة والمتحركة ودمجها في عرض تعليمي واحد والشكل رقم (١) يبين اسلوب استخدام هذه الحركات الانتقالية بتلك البرامج المختلفة، حيث يتم التحكم في أسلوب دخول الصورة على الشاشة وسرعة حركاتها داخل شريحة العرض. والشكل رقم )2( يبين أدوات التحريك، وسهولة استخدامها بالبرنامج.

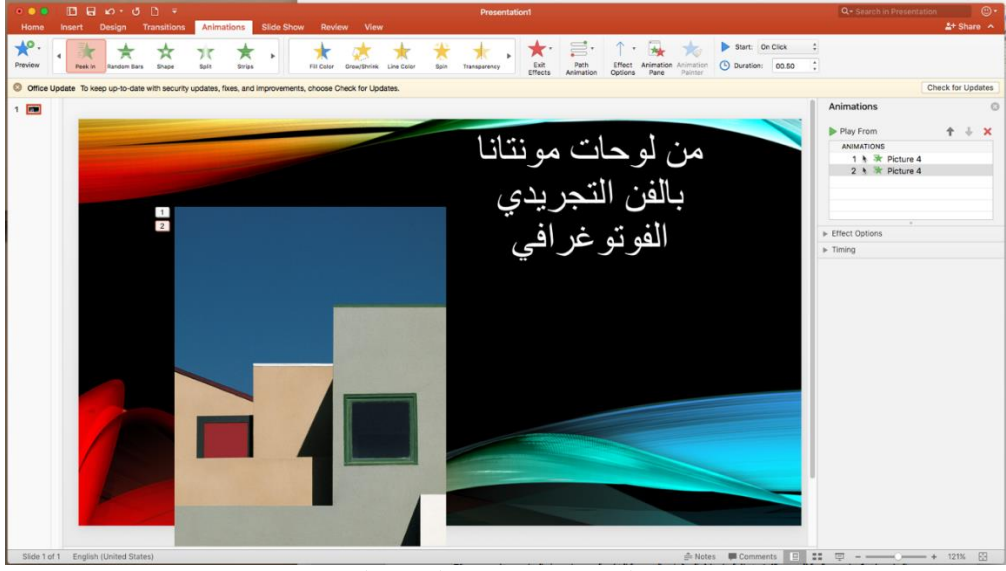

**شكل رقم )١( لتوظيف حركة الصورة الفوتوغرافية بواسطة برنامج الوسائط المتعددة**

| $\begin{array}{ccc} \circ & \bullet & \bullet \end{array}$ |         | $\Box$ $\Box$ $\Box$ $\lor$ $\Box$ $\lor$ |             |            |               |              |                 |                                         |      | <b>Presentation1</b>         |                 |                         |                          |                       |                                       |
|------------------------------------------------------------|---------|-------------------------------------------|-------------|------------|---------------|--------------|-----------------|-----------------------------------------|------|------------------------------|-----------------|-------------------------|--------------------------|-----------------------|---------------------------------------|
| Home                                                       | Insert  | Design                                    | Transitions | Animations |               | Slide Show   | Review          | <b>View</b>                             |      |                              |                 |                         |                          |                       |                                       |
| Preview                                                    | Peek In | Random Bars                               | Shape       | Split      | <b>Strips</b> | $\mathbb{R}$ | Х<br>Fill Color | $\mathcal{L}$<br>Grow/Shrink Line Color | Spin | $\mathbf{p}$<br>Transparency | Exit<br>Effects | 를.<br>Path<br>Animation | Effect<br><b>Options</b> | $\frac{1}{2}$<br>Pane | <b>Animation</b> Animation<br>Painter |
| $1$ $\Box$                                                 |         |                                           |             |            |               |              |                 |                                         |      |                              |                 |                         |                          |                       |                                       |

**شكل رقم )٢( موضع تحريك الصور وكتل الكتابات والرسوم كآدوات ربط بالعروض التعليمية**

**-**2 **حركات الصور والمؤثرات البصرية الخاصة ببرامج التوليف وتحرير الصور المتحركة وبرامج المؤثرات:** في العروض التعليمية قد تستخدم أكثر من صورة فوتوغرافية في شاشة واحدة ويستخدم لهذا التأثير برامج التوليف أو برامج تحرير الصور المتحركة (المونتاج الرقمي) كبرنامج (Final Cut) أو برنامج (Adobe Premiere) وذلك بتوظيف إمكانات خانة (line Time (إلحداث الحركة. إن برامج التوليف للصورة المتحركة يمكن أن تكون مخرجاته نفسها أفالما تعليمية ذات وسائط متعددة، ويمكنها إحداث جميع الحركات بالصور الثابتة باإلضافة إلى إضافة المؤثرات البصرية الخاصة مثل برنامج (After Effect)، والشكل رقم (٣) بين نموذج من استخدام ذلك الأسلوب.

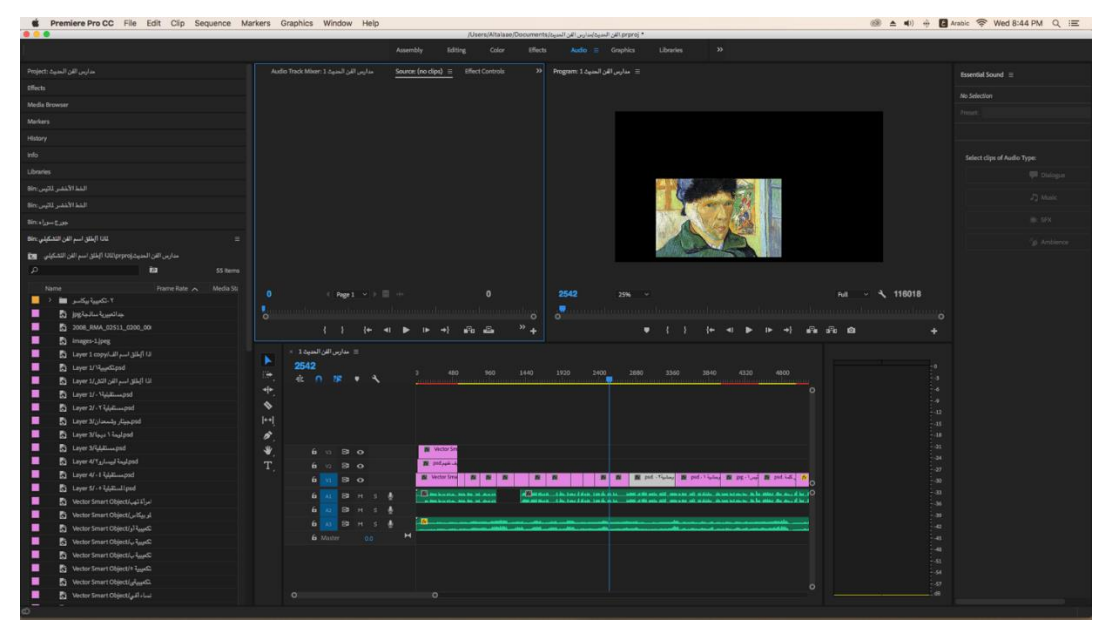

**شكل رقم )٣( يبين استخدام التحريك ببرامج توليف الفيديو**

**وتسخدم برامج التوليف في إنتاج العروض التعليمية لألهداف التالية:**

- المساهمة في تعميق الوعي التربوي بين مختلف الفئات المجتمعية وعلى كافة األصعدة التربوية، باإلضافة إلى استهداف األسر بهذا الوعي )**121-137 p 2021, ,Yapinus**.).
	- التعامل مع األجيال الجديدة باعتبارها الركيزة األساسية لقيام المجتمع ومصدر تطوره.
- دعم القيم والمبادئ وتسليط الضوء على القدرة والنماذج المشرفة في المجتمع، إلى جانب رفع الثقافة لدى المتعرضين لهذه المواد على الصعيد الفكري والحضاري والتربوي والوجداني.
- تسليط الضوء على العقبات التي تحول دون تقدم التعليم أو تطور المجتمعات، خاصة فيما يتعلق مباشرة باألطفال، ومحاولة إيجاد الحلول المالئمة لها.
	- نشر مزيًدا من معلومات حول أهداف المعلم، ورفع قدره بين فئات المجتمع.
	- تعزيز وظائف الجهات التربوية في تكوين السلوكيات االجتماعية المفضلة.
- توجيه العناية الكافية لمختلف مكونات العملية التعليمية من المناهج إلى األساليب، والكتب، والكوادر البشرية من العاملين، وكذلك التقويم.
- استهداف المجتمع بمختلف شرائحه عند تصميم البرامج التثقيفية؛ من أجل التنمية والتطور. بما يشمل األطفال والشباب والنساء والمعلمين والعمال والمزارعين وغيرهم.
	- تدريب الكفاءات وتأهيلهم بما يليق باالنتساب إلى اإلعالم التربوي.
	- االهتمام بأنماط التربية المتنوعة مثل التربية الوقائية واإلنمائية والعالجية.
	- البحث باستمرار عن المنافذ التي تصلح أن تكون بمثابة قنوات إعالمية دائمة، تتيح التعلم عن بعد.
		- مواكبة التطور في مجاالت التربية والتعليم والمعلومات.
- تنظيم الجهود بين الجهات المعنية بالعملية التعليمية أو الأخرى الإعلامية؛ من أجل تصميم أهداف وبرامج وممارسات متكاملة.

**الخصائص التي تميز برامج التوليف ويجعلها مثالية للعروض التعليمية:**

فيما يأتي سوف يتم عرض مجموعة موجزة وسريعة الهم المميزات التي تتيحها برامج التحرير المرئي. وسوف نركز على عدد من السمات بشكل تفصيلي فيما بعد:

- توثيق الصوت من خالل الميكرفون خالل عملية توثيق الفيديو وتوثيق أصوات النظام.
- القدرة على تحرير الفيديو الموثق بعد التفرغ من التسجيل وقطع الأجزاء الغير ملائمة.
	- القدرة على التقريب والتبعيد لالهتمام بعدد من األجزاء خالل التحليل.
- القيام برسم دائرة ملونة حول مؤشر الماوس ليبسط على المشاهد اإلشراف على السهم.
- القدرة على إضافة النصوص العربية بدون أي عقبات داخل الفيديو والسيطرة على تنظيم النص.
	- القدرة على اضافة خلفية صوتية وموسيقية للفيديو الذي تم توثيقه.
	- القدرة على اضافة مستندات الفيديو والصوت والصور إلى الشريط الزمنى المرتبط بالفيديو.
- اضافة مجموعة من مربعات الشرح والرموز التفسيرية إلى أجزاء معلنة في الفيديو لتفسير مجموعة من العناصر.
- تحويل جزء معين في الفيديو إلى جزء واضح والمع وكل ما يوجد بجواره غير مضيء بهدف استقطاب االنتباه.

كما توجد مجموعة اخرى من الصفات المميزة التي يدركها المستخدم بنفسه في حال استعماله لذلك البرنامج الرائع.

**-٣ تحريك أجزاء من الصورة الثابتة أو تحريك مفردات الصورة الثابتة:** 

 مع التطور التكنولوجي الهائل والمتسارع في برامج المعالجات الجرافيكية بالحاسوب في الصورة الفوتوغرافية الثابتة صار باإلمكان استحداث برامج جرافيكية خاصة بتحريك الصور الثابتة، إلضفاء الحياة بالحركة في تلك الصور الجامدة، وهناك طريقتان إلحداث هذه الحركات بالصور الفوتوغرافية الثابتة، وهما:

أ- استخدام تطبيقات وبرامج خاصة بتحرير الموضوعات المصورة بالصورة الفوتوغرافية الثابتة.

ب- استخدام برنامج المعالجات الجرافيكية (Photoshop Adobe(.

**اعتبارت يجب على المصمم مراعاتها قبل البدء في إجراء عملية تحريك الصور الثابتة**

■ وقبل البدء في شرح الطريقتين المتبعتين في التحريك يجب مراعاة الاعتبارات الأتية قبل البدء وهي:

·تقنيات بناء ومعالجة الحركة في الصور و العروض التعليمية منها على سبيل مفاتيح الحركة -key computer simulation والمحاكاة framing

·مراحل اإلعداد لضبط الصور الثابتة للتحريك بما يتفق والتقنية والتنظيم التيبوجرافي الخاص بقطع الصور وتوليفها والتخطيط لشكل التصميم الجرافيكي المتحرك النهائى في العرض التعليمي

·تحديد طول فكرة كل )مشهد – صورة ( في العرض التعليمي أي اتساعه الفعلي لتخيل كيفية بناء الحركة المحددة وتقسيمها وتحديد كم التفاصيل من زوايا الرؤية والألوان والإضاءة والظلال والملامس والمؤثرات الخاصة الصوتية والحركية ومؤثرات انتقال لحركة العناصر، ومواضع النص إن وجد فيها وامكانية المزج بين الرسوم التوضيحية والصور الفتوغرافية والنصوص الشارحة لتعزز فعالية العرض التعليمية

·اعتماد مرحلة التحريك على ترتيب الصور أو العناصر ترتيبا زمنّياً حيث يتم تطبيق التحريك لك ّل صورة في العرض التعليمي

·ضبط سرعة معدل عرض االطارات rate frame ومساحة العرض و دقة التحديد resolution والفترة الزمنية الخاصة بالعرض duration

·التحكم في معدل التسارع بين مفاتيح الحركة وتغيير شكل الحركة أو تثبيتها

·ضبط معدالت سرعة عرض المشاهد المتتابعة pacing

·استخدام أنواع متعددة وأنظمة مختلفة لتتابع وتغيير الحركة

·التحكم في مؤثرات االضاءة والظالل

·التحكم في مؤثرات اإلنتقال والحركة ( Transitions ( وزمن عرضها

امكانية استخدام المؤثرات الصوتية والموسيقي ليتفاعل المتعلم مع العروض التعليمية

**أـ استخدام تطبيقات وبرامج خاصة بتحرير الموضوعات المصورة بالصورة الفوتوغرافية الثابتة.**

 هناك العديد من التطبيقات المنتجة حديثا للهواتف الذكية لتحريك الصور الملتقطة بكاميرا الهاتف ومن أهمها التطبيق المتاح تناوله من شبكة اإلنترنت بشكل مجاني وهو تطبيق Heritage My ، وتطبيق Motion Photo Movepic ، ويتم تنزيلها على الحاسوبات كبرامج معالجة للصور الفوتوغرافية وإحداث المؤثرات البصرية الخاصة، ومن أهم هذه وبرنامج ، Vimage وبرنامج ، Pixeloop Video Effects وبرنامج ،Photo Mirage برنامج البرامج Motionleap ، وبرنامج Loopsie ، وبرنامج DCamera,3Pnogy ، وبرنامج ،ولكل برنامج من هذه البرامج مميزات وخصائص تجعل إمكاناته وأشكال الحركة التي يبنتجها مختلفة عن غيره من برامج التحريك، ومن البرامج التي

تتيح تحرير وتوليف مقاطع الفيديو التعليمية وتحريك الصور الفوتوغرافية برنامج Nguyen( 2017 ,Nguyen). هذه البرامج عبارة عن برامج تعمل على دمج مجموعة من الصور الثابتة واللقطات في الفيديو. وقبل ذلك كانت توجد شريحة من المعدات الغالية جدا المعنية بأمور تحرير وتوثيق الفيديو. وفى الوقت الحالي تتحول برامج تحرير الفيديو إلى برامج متوفرة على اجهزة الحاسب األلى وأجهزة الكمبيوتر الشخصية ومحطات العمل. ويحتوي تحرير الفيديو على قص الطبقات واللقطات. وإعادة ترتيب المقاطع. واضافة عدد من االنتقاالت ومجموعة من المؤثرات ) :p 2011, ,Dreon  $.4 - 10$ 

والمسؤول عن عملية التركيب او المونتاج يعرف باسم مونتيرأو مولف أو محرر، ويستند المونتير في عمله على خبرته ومعرفته وموهبته الفنية وخبراته العامة وامكانياته على اعادة إنتاج مشاهد تتضح وكأنها متعارف عليها. ولكنها من خالل القص واللصق واعادة التنسيق والفترة الزمنية الخاصة بالأحداث تكون عبارة عن أعمال فنية لها خطاب متوافق مع الأحداث ويتم استقبالها من خالل المشاهد.

وبالتزامن مع الثورة والقفزة الفنية والتكنولوجية المتسارعة والمتزايدة يوما بعد يوم. يتضح لنا دور المونتير إلى ان يتوافق ويتماشى مع مهمة المخرج والمؤلف. والمونتاج ال يشير إلى عملية قص ونسخ مشاهد فقط. بل انه عبارة عن نوع من الفن االبتكاري الذي يستند على فكرة معينة. تلك الفكرة هي التي تمنح العمل الفني العمق االبتكاري الذي يدل على أفكار ومعتقدات وآراء العاملين به. لأنه في نهاية الامر عبارة عن طريقة يتم من خلالها التعبير عن الأفكار بطريقة ملفتة وفعالة )2017 ,Nguyen).. والشكل رقم )4( يبين أيقونات أشهر برامج تحريك مفردات الصورة الفوتوغرافية الرقمية الثابتة.

| Zoetropic - Phot<br>Zoemach Tecnologia<br>التطبيق لاعطاء تأثير الحركة<br>(cinemagraph) في صورك<br>* * * * *                           | VIMAGE - الصور ة<br>vimage<br>برنامج صور متحركة<br>سينماغر اف صوره حيه المتحركة<br>صور تتحرك و تحريك الصورة<br>*****                          |  |
|----------------------------------------------------------------------------------------------------|----------------------------------------------------------------------------------------------------|--|
| Movepic: Photo<br>ryzenrise<br>Live Photo & الرسوم المتحركة<br>للوجه المتحرك ، قم بعمل حلقة pixa<br>مع صورة متحركة متحركة.<br>*****   | Lightleap by Ligh<br>Lightricks Ltd.<br>:Retouch محرر الصور الخام<br>Sharpen Blur Add<br>gradients. Filters & Effects<br>* * * * *            |  |
| Lensa: Photo/Pic<br>Prisma Labs, Inc.<br>Photo filters and effects:<br>retouch for pictures, art<br>photo and camera editing<br>***** | Videoleap Editor<br>Lightricks Ltd.<br>أضف تأثير ات إلى مقاطع الفيديو<br>باستخدام تطبيق تحرير الفيديو<br>والقص والمقدمة وصنع الأفلام<br>***** |  |
| Facetune2 - Selfi<br>Lightricks Ltd.<br>Edit photos with a magical<br>touch, share amazing<br>pictures, gain likes &<br>*****         | ⊥ من - Motionleap<br>Lightricks Ltd.<br>حمل الان: واعطى الحياة لصورك<br>الثابتة بسهولة و سرعة مع برنامج<br>تحريك الصور<br>*****               |  |

**شكل رقم )٤( أيقونات برامج تحريك أجزاء أو عناصر من الصورة الفوتوغرافية الثابتة.**

# **مميزات تحريك الصورة الثابتة**

وإن عملية تحول البيانات والمعلومات الثابتة التي تتسم بالغموض والصعوبة في فهمها إلى مجموعة من الصور والرسوم المتحركة حتمًا يؤدي إلى تحسين طريقة التعامل معها. فيما تطبقه آلية الرسوميات المتحركة بالفعل. لما تنطوي على كم كبير من الصور والرسوم جنًبا إلى جنب مع المحتوى المكتوب المصاحب للشرح داخل نفس اإلطار. وهو ما يحقق نتائج مرضية أو فوق المرضية في التعلم؛ فهي تشمل جوانب كبيرة داخل نفس الشكل وتضمن بذلك تيسير الفهم وزيادة الوضوح (Advanced Learner's Dictionary, 2015)

ومن اجل أن يتم ايصال الصور المتحركة وتتمكن من الوصول إلى مهامها الوظيفية. البد وان تتسم بمجموعة من الصفات وهي:

- .1 الوضوح.
- 2. أن تساهم في الوصول إلى الأهداف من الدرس وتعمل على تبسيطه.
- .3 أن يكون لها دور في تطوير وتحسين معلومات المتلقي وتفتح افاقه المعرفية.
	- .4 أن تجعله قادرا على االنتباه والتركيز على النواحي الضرورية منها.

.5 أن تكون متطورة ودقيقة وتتمكن من استقطاب انتباه المتلقي. وتثير لديه الدافعية للتحاور. وان تحتوي على المعلومات األساسية. وتحتوي على مضمون الرسائل الخطابية. .6 أن كان مضمون الصورة يهتم بجميع إمكانيات المتلقي ومتوافقا مع مهاراته اللغوية والمعرفية والنفسية. فأنها سوف تشارك فعليا في الوصول إلى الأهداف التربوية والتعليمية.

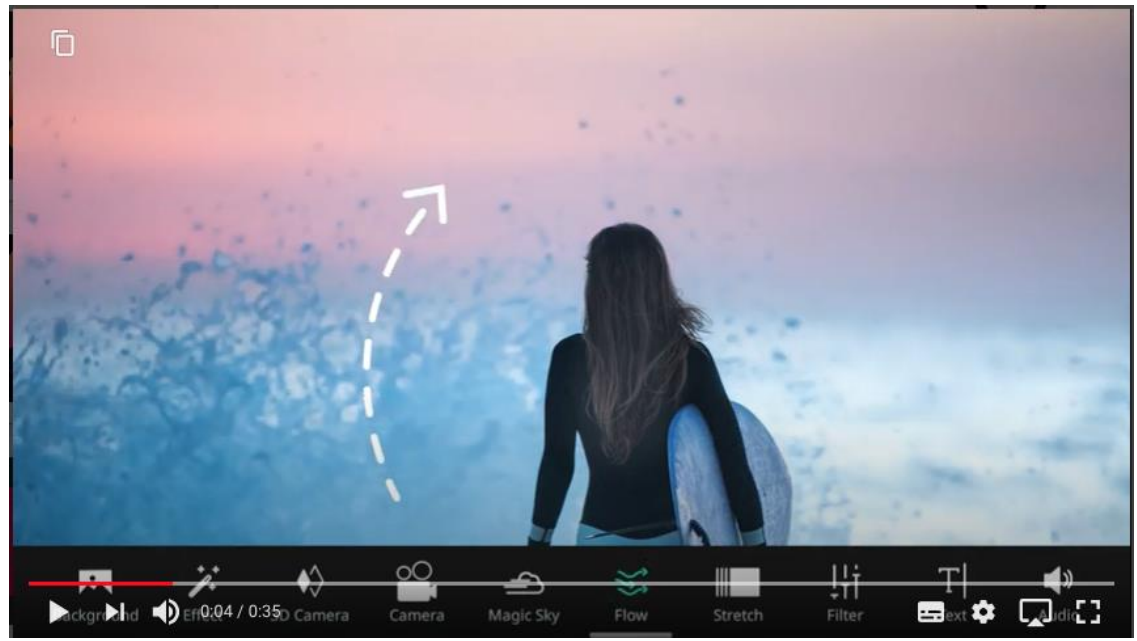

**شكل رقم )٥( يبين استخدام برنامج (Vimage(**

والبرامج التي تقوم بتحريك جزء أو أجزاء من الصورة متاحة من خالل شبكة اإلنترنت بشكل مجاني، كما أنها تصلح للعمل بأجهزة الحاسوب أو العمل من خالل الهواتف الذكية، سواء تعمل بنظام أندرويد أو تعمل بنظام الماكنتوش، والجدير بالذكر أن هذه التأثيرات قد انتشر استخدامها على مواقع التواصل االجتماعي بشبكة اإلنترنت، ومن أهم هذه البرامج وأشهرها البرامج اآلتية:

# **برنامج (Vimage(**

هو أحد برامج تحريك الموضوعات المصورة فوتوغرافيا بالصور الثابتة، ويتميز برنامج (Vimage (بأنه يتيح للمصمم تحريك صورته وإضافة المئات من تأثيرات الصور المتحركة واإلعدادات المسبقة والمرشحات، وتركيب عدد من الصور وتحويلها إلى صور حية إبداعية أو صور .GIF ، كما يتيح محرر الصور عمل العديد من الرسوم المتحركة والمؤثرات الخاصة. كما يضيف البرنامج ميزة إضافة كاميرا ثلاثية الأبعاد لإعادة تصوير الصورة القائمة بين يدي المصمم، إضافة أصوات مخصصة إلى الصورة،. وهي مؤثرات صوتية طبيعية أو موسيقى؟ كما يمكن للبرنامج التحكم في قيم اللون، والتدرج اللوني، ودرجة السطوع، ودرجة التباين لكل تأثير لمزجه في الصورة الأصلية وإنشاء فقرات سينمائية أكثر واقعية. والشكل رقم )5( يبين استخدام برنامج (Vimage (

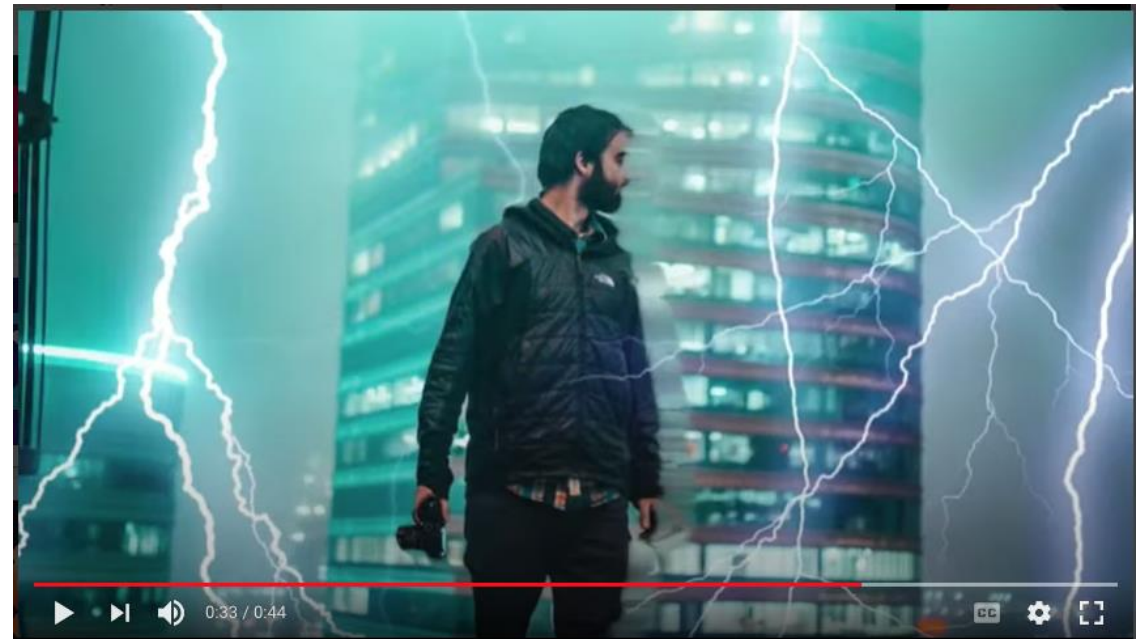

**شكل رقم )٦( لتأثير الصواعق وهو من التأثيرات التي يمكن إضافتها ببرنامج (Vimage(.**

# **(Movepic: Photo Motion Animatior) برنامج**

يتميز هذا البرنامج عن باقي برامج التحريك بميزتين أساسيتين، الأولى أنه من أفضل برامج إضافة مؤثرات الحركة على الوجوه المصورة، والميزة الثانية إضافة عدد كبير من المؤثرات حوالي ١٤٠ نـأثراً، بينما الصورة التي بالشكل رقم (٦) لبعض التأثيرات التي يمكن إضافتها، والشكل )7( يبين تأثير تحريك الوجه لصورة الموناليزا.

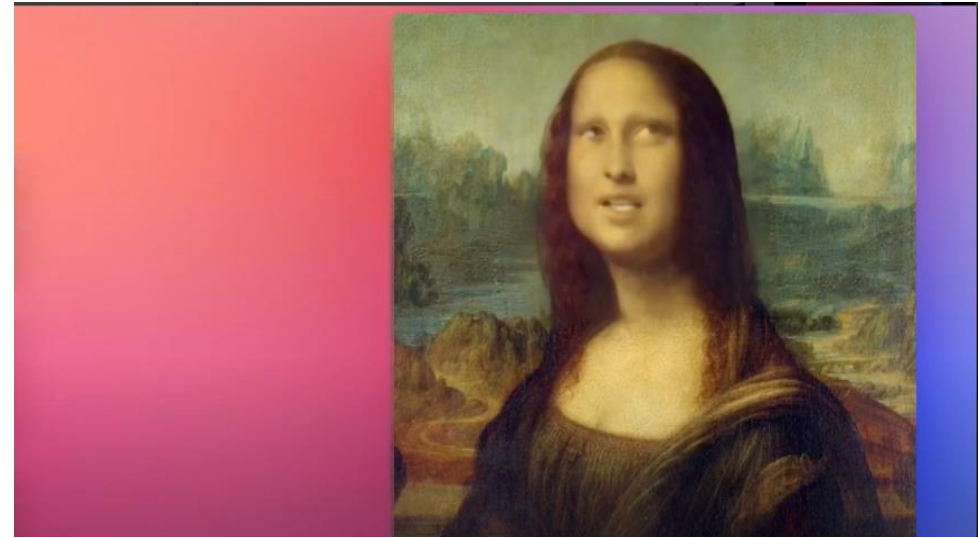

**شكل )٧( يبين تأثير تحريك الوجه لصورة الموناليزا باستخدام برنامج (Vimage(.**

**ب- تحريك أجزاء من الصورة الفوتوغرافية الثابتة باستخدام برنامج المعالجات الجرافيكية (Photoshop Adobe(** إن هناك العديد من برامج المعالجات الجرافيكية للصور الفوتوغرافية> مثل برنامج (Light room) ، وبرنامج Adobe) (Photoshop، وهذا األخير هو أكبر هذه البرامج وأكثرها شهرة واستعماال لإلمكانات الكبيرة التي تقدمه للمصمم المصور ، ومن هذه اإلمكانات المستحدثة في أضيفت إلى البرنامج القدرة على التحكم في هيئات األجسام المصورة، وكذلك القدرة علي تحريكها عند إضافة (Timeline (إلى واجهة البرنامج، وهو الذي يظهر بالصورة شكل رقم )8( حيث منطقة العمل

وهي تماما مثل منطقة عمل التوليف ببرامج الفيديو، حيث يظهر في الصورة التي سيجري عليها التأثير وهي لمنطقة يظهر بها شالال على يمين الصورة يصب ماده بنهر رقراق، ويريد المصمم تحريك مياه الشالل ومياه النهر، ويبدأ عمله باختيار منطقة الشالل ويبدأها بعمل قناع على المنطقة المراد تحريكها قبل أن يجعلها منفردة في طبقة خاصة بها، وكذلك منطقة النهر أم أي منطقة يريد تحريكها. والشكل رقم (٩) يبين اختيار منطقة القناع وعمله بأدوات البرنامج.

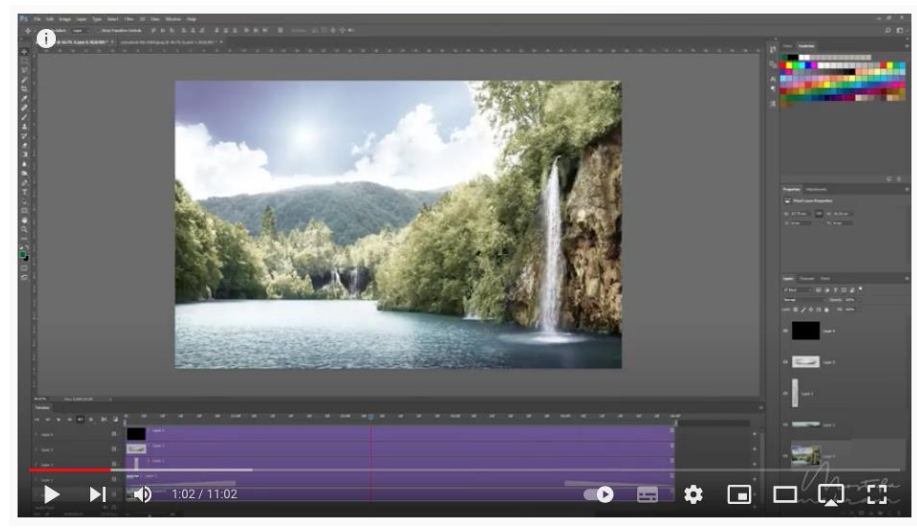

**شكل رقم )٨( حيث منطقة العمل وهي تماما مثل منطقة عمل التوليف ببرامج الفيديو.**

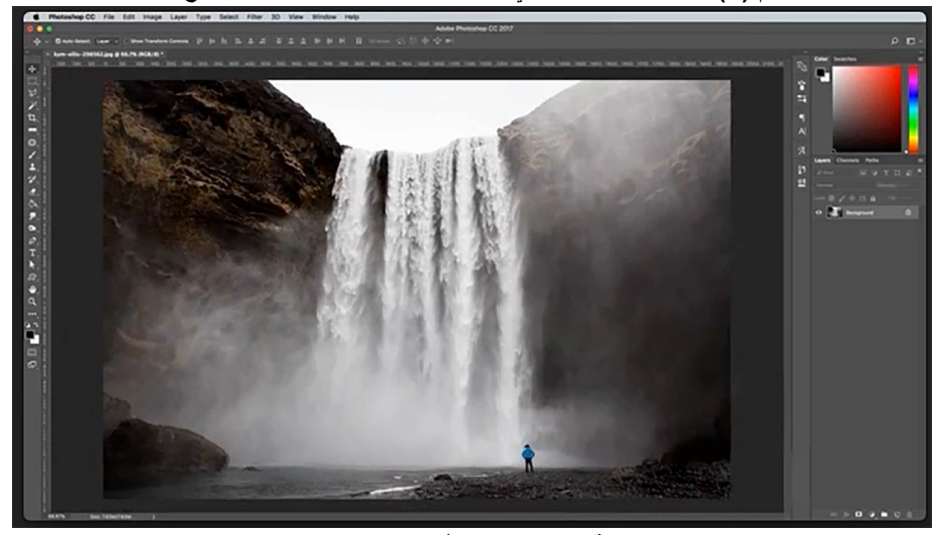

**شكل رقم )٩( يبين اختيار منطقة القناع وعمله بأدوات برنامج (Photoshop Adobe(.**

# **نتائج الدراسة:**

 تدفع الحركة في العروض التعليمية عامة، وتحريك أجزاء أو بعض العناصر المصورة بالصورة الفوتوغرافية خاصة تقنية تستحث مشاعر الطاقة اإليجابية، وتدحض مشاعر الضيق والملل التي تعتري الطالب عند دراسة نفس المواد النظرية التي تتناول بالطرق التقليدية.

● الصور التي تم تحريك أجزاء منها من الأدوات الفعالة في سرعة استيعاب المناهج النظرية الجامدة، إذا ما استخدمت في شرحها على الطالب. بينما تتسم المواد النظرية بالجمود، فإن تطبيق تحريك أجزاء من الصورة الثابتة يحولها إلى مواد أكثر تشويقًا وجاذبية.

 ومن إيجابيات استخدام الرسوم المتحركة والصور المتحركة األكثر بساطة دون تشابك التفاصيل وتعقيدها، أنها تذلل صعوبة المعلومات وتحقق سرعة استيعابها من جانب المتعلمين.

- كلما كان أسلوب عرض الصور التي تم تحريك أجزاء منها بار ًعا كلما ساهم ذلك في دعم فعالية العروض التعليمية وتذكر المعلومات وعدم نسيانها، وتكسب األشخاص قدرة فائقة في تذكر هذه المواد دون عناء أو جهد كبيرين.
- استخدام الرسوميات المتحركة كجزء من دراسة المواد الجرافيكية خاصة النواحي النظرية منها لهو من محفزات الفهم.

#### **الخالصة**:

هدف البحث إلى دراسة الحركة بصور العروض التعليمية بالوسائط المتعددة، مع دراسة توظيف برامج المعالجات الجرافيكية للصور الثابتة في تحريك مفرداتها، وبرامج التوليف لتحرير مواد الفيديو وخلق لغة شاشة تجمع بين هذه الحركات الستخدامها بالعروض التعليمية ، وقد ألقت الضوء على الدور الهام الذي تلعبه الحركة في النص البصري المقروء بالعين خاصة ضمن وسائط متعددة، كالكتابات والمؤثرات الصوتية، وأوضحت للمصور المصمم للنصوص البصرية التعليمية دور برامج المعالجات الجرافيكية للصور الثابتة وتحريكها أو تحريك أجزاء منها وتحرير النصوص البصرية لمواد الفيديو التعليمي، داخل موديول متكامل يقوم برشح وتوضيح المادة التعليمية الموضوعة، يمكن االستفادة منها في شاشات مراكز التعلم، بالعليم الزمري، أو التعليم الفردي، أو التعليم الذاتي، أو لجموع المتعلمين بالصفوف الدراسية داخل المؤسسات التعليمية أو بالعروض التعليمية على المنصات التعليمية، أو بالتعليم اإللكتروني، لجميع الطالب باختالف مستوياتهم ، وباختالف خصائص المتعلمين.

كما هدفت هذه الدراسة إلى توطيد العالقة بين المصور الفوتوغرافي، وبرامج المعالجات الجرافيكية، وتعريف المصور المصمم بالبرامج الحديثة والتطبيقات الخاصة بالهواتف الذكية. مما يقلل من الفجوة الرقمية بين المصور وبين المنمقين (RETUTURES (الذين يقومون بعمليات (PRODUCTION POST (الخاصة بالصور الفوتوغرافية الرقمية. تلعب التكنولوجيا المتطورة دورًا محوريًا في تخصص الرسوم المتحركة وهو من أبرز الوسائل التي ظهرت حديثا في مجال ֧֪֪֪֦֧֪֪֪֪֦֧֝֟֟֟֟֟֟֟֟֟֟֟֟֟֟֟֟֟֟֟֟֟֝֟֟֟֟֟֝֟ الأعمال الجرافيكية. هناك أن هناك علاقة قوية تربط بينهما من قديم الأزل تعود إلى رسوميات الكمبيوتر. وبفعل استخدام أجهزة الكمبيوتر في تطوير تلك الرسوم، تم اتساع حيز استخدامها ضمن التصميمات المتحركة. في إطار التفاعل مع التكنولوجيا المحيطة وعمليات التجدد المتسارعة. إن عملية تحول البيانات والمعلومات التي تتسم بالغموض والصعوبة في فهمها إلى مجموعة من الصور والرسوم حتمًا يؤدي إلى تحسين طريقة التعامل معها. فيما تطبقه آلية الرسوم المتحركة بالفعل. لما تنطوي على كم كبير من الصور والرسوم جنًبا إلى جنب مع المحتوى المكتوب المصاحب للشرح داخل نفس اإلطار. وهو ما يحقق نتائج مرضية أو فوق المرضية في التعلم؛ فهي تشمل جوانب كبيرة داخل نفس الشكل وتضمن بذلك تيسير الفهم وزيادة الوضوح.

من ناحية أخرى فإن تقنية الرسوم والصور المتحركة تزيد من قدرة المتعلمين على التفكير المبدع، من خالل إنتاج مفاهيم جديدة ومعارف لم يكونون على علم بها من قبل. وينعكس ذلك عبر التطبيق عمليًا كما يلاحظ من خلال مؤشرات الأداء والنتائج. إن الصورة التعليمية بتلك المهام التي تقوم بها تتمكن من ان تطور المهام الذهنية والعقلية للمتلقي. وخالل العرض يصبح المتلقي مدركا وملما بكافة البيانات السابقة التي تم حفظها قبل ذلك في ذاكرته. من ناحية أخرى فإن تقنية تحريك الصور الفوتوغرافية تزيد من قدرة المتعلمين على التفكير المبدع، من خالل إنتاج مفاهيم جديدة ومعارف لم يكونون على علم بها من قبل. وينعكس ذلك عبر التطبيق عمليًا كما يلاحظ من خلال مؤشرات الأداء والنتائج. بالإضافة ايضا إلى ان الصورة التعليمية تعتبر مهمة تتميز بها دورات تنمية وتحسين اإلمكانيات والمهارات العقلية لدى المتعلم من ابتكار واستيعاب وتدبر واسترجاع على المدى البعيد. وهذا الاسترجاع الذي يستند على مجموعة كبيرة من الأسس من ضمنها وقت عرض الصورة ومدى ووضح الضوء واللون واستثارة المتلقي والعمل على تشويقه من أجل أن تكون ذاكرته قادرة على استرجاع البيانات خالل وحدات الزمن.

هكذا تكون الدر اسة قد أجابت عن الأسئلة والتساؤلات البحثة التي طرحتها، وحققت أهدافها المرجوة> كما أثبتت صحة فروضها الموضوعة

#### **التوصيات:**

# **بعد االنتهاء من الدراسة يوصي الباحث باآلتي:**

- ضرورة االهتمام بتعليم طالب التصوير بكليات الفنون التطبيقية أقسام الفوتوغرافية والسينما والتليفزيون توظيف إمكانات برامج المعالجات الجرافيكية لخدمة عمليات ضبط الصورة الفوتوغرافية الملتقطة ومعالجتها، إلنجاز عمليات التحكم والضبط وعمليات التنميق (Retutching (.

- ضرورة اهتمام المصممين أو المصورين التعليميين بالحركة وقيمتها بالعروض التعليمية لما لها من قدرة على جذب الانتباه وتحقيق الأهداف التعليمية.

- ضرورة االهتمام بالبرامج والتطبيقات الخاصة بتحريك أجزاء أو بعض الموضوعات من الصورة الفوتوغرافية، واستغالل إمكاناتها حركات تخدم جماليات لغة شاشة وبالغتها.

- تنظيم دورات تدريبية بين الحين واآلخر للمصممين ومصوري المجال التعليمي وأخصائي تكنولوجيا التعليم على حد سواء؛ بهدف زيادة الوعي بكيفية إنشاء العروض التعليمية بالوسائط المتعددة، وإلقاء نظرة باستمرار على أهم المستجدات الطارئة في هذا الإطار . يساعد ذلك على اكتساب أفكار جديدة لإدخال التحديث الملائم وفقًا للتطور الذي يشهده المجال

### **المراجع:**

-1 آية هاشم صالح مناع )2020م(. "درجة تأثير استخدام الرسوميات المتحركة في تعزيز عملية التعلم اإللكتروني بالجامعات األردنية الخاصة. قدمت هذه الرسالة استكماال لمتطلبات الحصول على درجة الماجستير في التصميم الجرافيكي". -1ayt hashim salih manaae (2020 mi). darajat tathir aistikhdam alrusum almutaharikat fi taeziz eamaliat altaealum al'iiliktrunii fi aljamieat al'urduniyat alkhasati. tama taqdim hadhih al'utruhat kamukamil limutatalabat alhusul ealaa darajat almajistir fi altasmim aljirafikii.

-2 الجريبي، سهام بنت سلمان )2017(. محمد واقع استخدام الصور الرمزية( Avatars )في تصميم مقررات المنصات التعليمية اإللكترونية المفتوحة هائلة االلتحاق( MOOCs)، جملة كلية التربية- جامعة عين شمس العدد الواحد واألربعون( الجزء الثالث، ص17(.

-2aljaribiu , siham bint salman (2017). muhamad , waqie astikhdam alsuwar alramziat fi tasmim dawrat lilialtihaq bikathafat fi alminasaat altaelimiat al'iiliktruniat almaftuha (MOOCs) , jumlat kuliyat altarbiat - jamieat eayn shams , aleadad wahid wa'arbaeun (aljuz' althaalith , s 17). 3- خلدون، دلولة (٢٠١٨م). " تكنولوجيا التعليم في الجزائر: الصورة التعليمية نموذجا". مجلة التواصل في العلوم الإنسانية واالجتماعية. جامعة عنابة. مج,24 ع4

-3khaldun , dilawa (2018 mi). tiknulujia altaelim fi aljazayir: alsuwrat altaelimiat namudhaja. majalat alaitisal fi aleulum al'iinsaniat walaijtimaeiati. jamieat eanaabati. 'iim ji 24 , si. 4 4- الزهراني، امل مسفر صالح (٢٠١٧) . "أثر استخدام الرسوم المتحركة ثنائية وثلاثية الأبعاد في اكتساب بعض المفاهيم الكيميائية لدى طالبات المرحلة الثانوية."

-4alzahraniu , 'amal misfar salih (2017). 'athar aistikhdam alrusum almutaharikat thunayiyat wathulathiat al'abead fi aiktisab baed almafahim alkimiayiyat ladaa tulaab almarhalat althaanawiati.

5- صوفي، شيماء يوسف (٢٠١٢م). "التفاعل بين تتابع عرض الصورة الفيلمية الثابتة والمتحركة في برامج الوسائط المتعددة القائمة على الفيديو الرقمي وأثره على تنمية المهارات الحياتية لدى األطفال ذوي اإلعاقة الذهنية".

-5sufi , shima' yusif (2012 mi). altafaeul bayn tasalsul eard surat alfilm althaabitat walmutaharikat fi baramij alwasayit almutaeadidat alqayimat ealaa alfidyu alraqami wa'atharih fi tanmiat almaharat alhayatiat ladaa al'atfal dhawi al'iieaqat aldhihniati.

6- طاهر ، زبيدة (٢٠١٧م). " استخدامات تكنولوجيا المعلومات والاتصال في العملية التعليمية التعلمية بالجزائر : ميدانية على بعض االبتدائيات بوالية الجلفة". مجلة الحكمة للدراسات التربوية والنفسية. مؤسسة كنوز الحكمة للنشر والتوزيع. ع.10

-6tahir , zubayda (2017 mi). aistikhdamat tiknulujia almaelumat walaitisalat fi aleamaliat altaelimiat bialjazayir: dirasatan maydaniatan ealaa baed almadaris alaibtidayiyat biwilayat aljulfati. majalat alhikmat lildirasat altarbawiat walnafsiati. muasasat kunuz alhikmat lilnashr waltawziei. s 10.

7- فاطمة موسى سلامه المومني. (٢٠٢١). واقع التعليم الالكتروني وأثره على التعليم في الاردن. مجلة الشرق الأوسط للعلوم الإنسانية والثقافية, ١(٢) ×٢٨٨-٢٨٨

-7fatimat musaa salamat almumani. (2021). waqie altaealum al'iilikturunii wa'atharuh ealaa altaelim fi al'urduni. majalat alsharq al'awsat lileulum al'iinsaniat walthaqafiat , 1 (2) , 288-258. 8- Alhissan, Aaliyah S.:2018) " Role of Animated Videos on the Learning Process of Graduate Students""

9- Fuady, R., & Mutalib, A. A. (2018). Audio-Visual Media in Learning. Journal of K6 Education and Management, 1(2), 1-6.

10- Nguyen, Cuong; DiVerdi, Stephen; Hertzmann, Aaron; Liu, Feng (2017). "Vremiere: In-Headset Virtual Reality Video Editing". Proceedings of the 2017 CHI Conference on Human Factors in Computing Systems - CHI '17. Chi '17. Denver, Colorado, USA: ACM

11- Rumanová, L., & Drábeková, J. (2019). Visual understanding of problem and pictures occurrence in educational process. TEM Journal, 8(1), 222.

12- Saad Yassen, R. (2020). The Effect of a Tutorial Programme Using Interactive Video on the Aspects of Learning Some Gymnastics Skills Within Deaf and Dumb Pupils. Assiut Journal of Sport Science and Arts, 2020(1), 20-45.

13- Sablić, M., Mirosavljević, A., & Škugor, A. (2020). Video-based learning (VBL)—past, present and future: An overview of the research published from 2008 to 2019. Technology, Knowledge and Learning, 1-17.

14- Tuma, F., Malgor, R. D., & Nassar, A. K. (2021). Actions to enhance interactive learning in surgery. Annals of Medicine and Surgery, 102256.

15- Wiana, M. Syaom Barliana, and Arifah A. Riyanto, 2017) " The Effectiveness of Using Interactive Multimedia Based on Motion Graphic in Concept Mastering Enhancement and Fashion Designing Skill in Digital Format"

16- Yapinus, P. P., Karsten, L., Kesumah, G. G. T., Parera, R. Z., & Anderson, R. (2021). Service Learning to Increase Utilization of X Video Editing Software Features within Limited Facilities for the Youth of Gereja Kristen Pasundan Cideres. Journal of Innovation and Community Engagement, 1(2), 121-137.

17- yoweN, gatempN J, 2012). " Impact of static graphics, animated graphics and mental imagery on a complex learning task."